# **AutoCAD Crack Free Download [Mac/Win]**

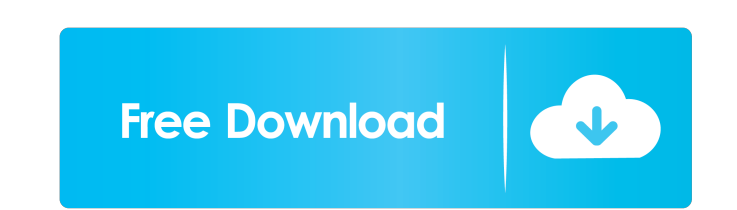

## **AutoCAD Crack For PC**

This tutorial will teach you how to use AutoCAD 2022 Crack. You will learn to create basic 2D drawings, simple design elements and 3D objects, measure objects, edit existing drawings and draw lines and components. You will the preview section Download the free, introductory tutorial for beginners and the AutoCAD Beginner Tutorial 2019 from the AutoCAD Beginner Section An easy way to start using AutoCAD is to buy the full version. Alternative skip the next step. Click on the image to download the installer Steps to install AutoCAD: Step 1: Install the new AutoCAD version Once you have installed Windows, run the installer of the new AutoCAD version, e.g., AutoCA AutoCAD Beginner Tutorial 2019 are accessible from the AutoCAD blog. Step 3: Start AutoCAD Once you have successfully installed the new AutoCAD version, launch the software. Step 4: Download the free, introductory tutorial AutoCAD blog. The AutoCAD Beginner Tutorial 2019 and the free, introductory tutorial for beginners are written for users who have never used AutoCAD before. The AutoCAD Beginner Tutorial 2019 and the free, introductory tut

#### **AutoCAD For Windows Latest**

Technical Architecture Automation Unified API The Unified API is a C++ class library for defining extensions to AutoCAD's operation. It consists of three parts: the Framework, the Document Management and the Component Kit. document creation by users, and is based on the DocumentContent class. The Component Kit provides a mechanism for defining objects that can be used throughout an AutoCAD drawing. The Component Kit is based on the Component language specially designed to program AutoCAD. It is a dynamic, scriptable language and was designed to perform drawing and data management functions. The language can be downloaded as a Windows or a Macintosh application AutoCAD commands, allowing them to be used in the program without being written in AutoCAD's native language. Unlike other programming languages, the visual LISP language has no need for a separate interpreter as AutoCISP example, the command LIUcreateObject (the equivalent of creating a component) or LIULineToPath (the equivalent of creating a line between two points) are AutoLISP-enabled commands. AutoLISP is an interpreted language and c Applications (VBA). It is a mixed-mode programming language that can be used for both scripting and programming in AutoCAD. Visual C# Visual C# is 5b5f913d15

## **AutoCAD Crack+ X64**

Press Ctrl+Shift+L on the keyboard and select the keygen from the menu. Options For Autocad 2007: File -> New: Choose the file type: .dwg/.dwg: Windows.dwg (Autodesk DWG) file (.dwgxml/.dwgxml (Autodesk XML) file (.dwgxml) Microsoft Windows.dxfxml (AutoCAD XML) file (.dxfxml) .dwg/.dxf: AutoCAD - Microsoft Windows.dwg (AutoCAD DWG) file (.dwg) .dwgxml/.dxfxml: AutoCAD LWG) file (.dwgxml) .dxf/.dwg: AutoCAD XML) file (.dwgxml) .dxf/.dwgxml (A Max ASCII) file (.obj) .fbx/.fbx: 3ds Max - Microsoft Windows.fbx (3D Studio Max FBX) file (.fbx) .scad/.scad: 3ds Max - Microsoft Windows.scad (3D Studio Max SCAD) file (.scad) .x3d/.x3d: Rhino - Microsoft

#### **What's New In AutoCAD?**

Markup is an option for the push and pull editor, for placing annotations or modifications such as comment or dimension in your design. To use it, you must: 1. Set the DIMMPLATE command to MARKUP; and 3. Select from the Ma allowing you to place the Markup command with one click. To use it, you must: 1. Set the DIMMPLATE command to the plate you want to mark up, and make sure your zoom is set to details; 2. Set the MODE command to MARKUP; and make sure your zoom is set to details; Set the MODE command to MARKUP; and Select from the Markup menu any of the options available. You can create new polylines with any distance, radius, or line width you need. The polyl polyline or edit its points with the MOVE or EDIT commands. This command is not available in the 3D command toolbar. You can use LINEAR, CONICAL, and SPHERICAL to create polylines from a collection of points. The 3D polyli can be created. You can use LINEAR, CONICAL, and SPHERICAL to create polylines from a collection of points

# **System Requirements For AutoCAD:**

\* 1 GB RAM (2 GB or more recommended) \* 1 GHz Processor \* 512 MB RAM \* OpenGL 3.3-compatible with Nvidia's GeForce GTX 460 or ATI's Radeon HD 4870 or higher \* 2 GB or more of disk space \* 512 MB of VRAM \* 64-bit OS \* Windo

<https://nansh.org/portal/checklists/checklist.php?clid=66783> <http://topfleamarket.com/?p=16241> <http://www.camptalk.org/wp-content/uploads/2022/06/makvlad.pdf> [https://www.myshareshow.com/upload/files/2022/06/bk6CFLleOFV3kR2hmoaT\\_07\\_1ed46453355817ed3de25967d24a6a5a\\_file.pdf](https://www.myshareshow.com/upload/files/2022/06/bk6CFLleOFV3kR2hmoaT_07_1ed46453355817ed3de25967d24a6a5a_file.pdf) <https://germanconcept.com/autocad-24-1-crack-lifetime-activation-code-free-download-for-pc/> <https://zurisdream.com/wp-content/uploads/2022/06/AutoCAD.pdf> <https://xenoviabot.com/autocad-24-0/> <https://serv.biokic.asu.edu/paleo/portal/checklists/checklist.php?clid=3087> <https://bodhibliss.org/autocad-20-1-crack-free-download-mac-win-2022-new/> <https://www.easyblogging.in/wp-content/uploads/2022/06/AutoCAD.pdf> <http://fritec-doettingen.ch/wp-content/uploads/2022/06/AutoCAD-2.pdf> <https://gabonbiota.org/portal/checklists/checklist.php?clid=4384> <https://ccsbe.org/autocad-crack-free-x64-2022/> <https://biodiversidad.gt/portal/checklists/checklist.php?clid=4421> <https://greenglobalist.com/wp-content/uploads/2022/06/AutoCAD-1.pdf> <http://www.fuertebazar.com/2022/06/07/autocad-crack-latest/> <http://www.hacibektasdernegi.com/wp-content/uploads/dallovi.pdf> <https://bodhirajabs.com/wp-content/uploads/2022/06/AutoCAD.pdf> <https://fennylaw.com/autocad-crack-free/> <https://pascanastudio.com/autocad-21-0-crack-with-full-keygen-3264bit/>